### **Functions in C++ Part 2**

**CS 16: Solving Problems with Computers I** Lecture #5

> Ziad Matni Dept. of Computer Science, UCSB

### Announcements

- NO more adds for this class
- If you want to switch labs, switch with SOMEONE - The TAs have to approve
- Your 1<sup>st</sup> Midterm Exam is NEXT THURSDAY (10/19)!!! – *Omgomgomgomgomgomgomgomgomgomg*

10/12/17 22/17 22 23 23 24/28 23 24/28 24/28 24/28 24/28 24/28 24/28 24/28 24/28 24/28 24/28 24/28 24/28 24/28

### OCtOber 19th! **MIDTERM #1 IS COMING!**

- Material: *Everything* we've done, incl. up to Tue. 10/17
	- Homework, Labs, Lectures, Textbook
- Thursday, 10/19 in this classroom
- Starts at 2:00pm \*\*SHARP\*\* (come early)
- Ends at 3:15pm \*\*SHARP\*\*
- **BRING YOUR STUDENT IDS WITH YOU!!!**
- Closed book: no calculators, no phones, no computers
- Only 1 sheet (single-sided) of written notes
	- $-$  Must be no bigger than 8.5" x 11"
	- $-$  You have to turn it in with the exam
- You will write your answers on the exam sheet itself.

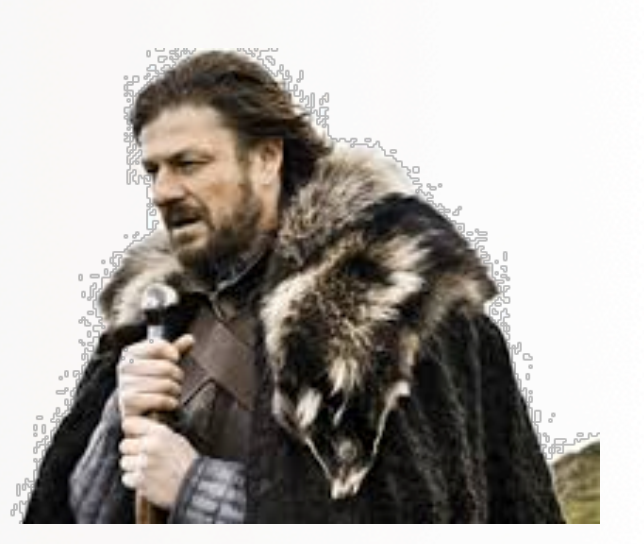

### What's on the Midterm#1? *From the Lectures, including...*

- Intro to Computers, Programming, and C++
- Variables and Assignments
- Boolean Expressions (comparison of variables)
- Input and Output on Standard Devices (cout, cin)
- Data Types, Escape Sequences, **Formatting Decimal**
- Arithmetic Operations and their Priorities
- Boolean Logic Operators
- Flow of Control & Conditional Statements
- Loops: for, while, do-while
- Types of Errors in Programming
- Multiway Branching and the switch command
- Generating Random Numbers
- $\cdot$  Functions in  $C_{++}$ : pre-defined, user-defined void functions, the main() function call-by-ref vs. call-by-value, overloading
- Command Line Inputs to C++ Programs
- **Numerical Conversions**

10/12/17 Matni, CS16, Sp17 4

# **Midterm Prep**

- 1. Lecture slides
- 2. Homework problems
- 3. Lab programs
- 4. Book chapters 1 thru 5\*

\* check the lecture slides with it!!

### Lecture Outline

- **void** functions
- Call-by-value vs. Call-by-reference Functions
- Overloading Functions
- Command-line Arguments

## Let's Go Over Some of the Demos

### ... from the last lecture...

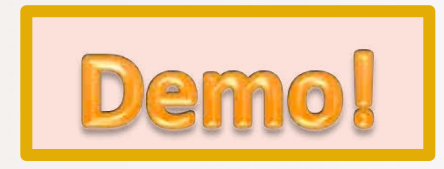

10/12/17 Matni, CS16, Fa17 7

# **void** Functions

- Sometimes, we want sub-tasks to be implemented as functions. - Repetition involved
- A subtask might produce:
	- $-1$  or more values  $-0$  r-g no values at all!
- We just described how to implement functions that return 1 value
	- So what about the other cases?

We use a **void-function** 

### **Simple void Function Example**

```
1 // void function example
 2 \#include <iostream>
 3 using namespace std;
 4
 5 void printmessage ()
 6
   \mathbf{f}\taucout << "I'm a function!";
 8
   }
 \overline{9}10 int main ()
11 {
12|printmessage ();
13}
```
10/12/17 9 בית המשלט המשלט המשלט המשלט המשלט המשלט המשלט המשלט המשלט המשלט המשלט המשלט המשלט המשלט המשלט המשלט

### **void** Function Definition

*Example*: A program does  $\circ$  F  $\leftrightarrow$   $\circ$ C conversion and then wants to print out the results. It does this last thing with a void function.

```
void show_results(double f_degrees, double c_degrees)
 \{cout << f_degrees << " degrees Fahrenheit is equivalent to "
         << c degrees << " degrees Celsius." << endl;
   return;	

}	

       NOTE: The return; statement does not include a var. expression.
      The "return" is just there to let the compiler know: the function's done.
                     It's also OPTIONAL TO USE in this case!
```
 $10/12/1$ 

# **Calling void Functions**

- void-function calls are, essentially, executable statements
	- They do not need to be part of another statement
	- They end with a semi-colon

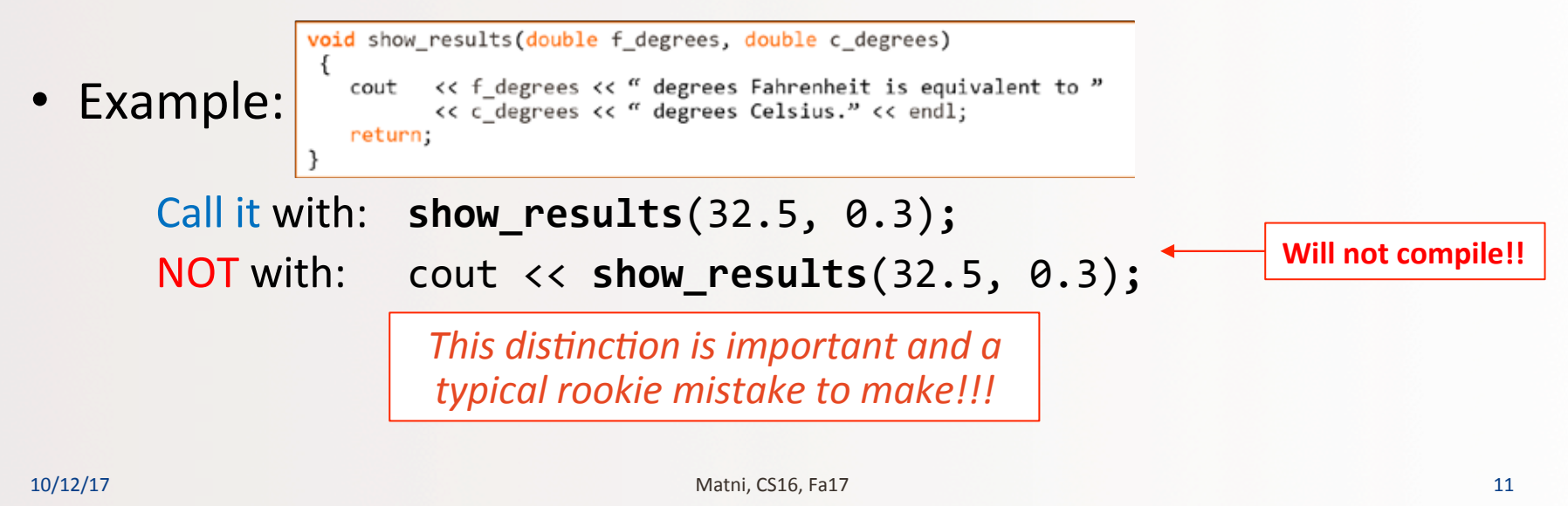

# **void** Functions: To Return or Not Return?

- In void functions, we need "return" to signal the end of the function - Is it strictly necessary for that? No, it's optional
- Can we use "return" to signal an "interrupt" to the function... - ...and end prematurely? *Yes!*
- Example: What if a branch of an if-else statement requires that the function ends to avoid producing more output, or creating a mathematical error?
	- See example on next page of a void function that avoids division by zero with a return statement

#### Use of return in a void Function

#### **Function Declaration**

```
void ice_cream_division(int number, double total_weight);
//Outputs instructions for dividing total_weight ounces of
//ice cream among number customers.
//If number is 0, nothing is done.
```
#### **Function Definition**

```
//Definition uses iostream:
                  void ice_cream_division(int number, double total_weight)
                  ſ
                      using namespace std;
                      double portion;
                      if (number == 0)
                                               If number is 0, then the
                                               function execution ends here.
                         return: \leftarrowportion = total\_weight/number;cout.setf(ios::fixed);
                      cout.setf(ios::showpoint);
                      cout.precision(2);
                      cout << "Each one receives "
                          << portion << " ounces of ice cream." << endl;
10/12/17 13
```
# The **main** Function in C++

- The main function in a program is used like a void function
	- So why do we have to end the program with a return statement?
	- And why isn't it DEFINED as a void function?
- The main function is defined to return a value of type int, therefore a return is needed
	- It's a matter of what is "legal" and "not legal" in C++
	- **void main ()** is not legal in C++ !! (this ain't Java)
	- Most compilers **will not accept a void main** *(none of the ones we're using, anyway...)*
	- $-$  Solution? Stick to what's legal: it's ALWAYS: int main ()

10/12/17 Matni, CS16, Fa17 14

# The **main** Function in C++

- The C++ standard also says the return 0 can be omitted, but many compilers still require it
- No compiler will complain if you *have* the return 0 in main()
- Solution?

*Always* include return 0 in the main function to be safe

- Because you don't control everyone's compiler choices!

# Class 
 Exercise

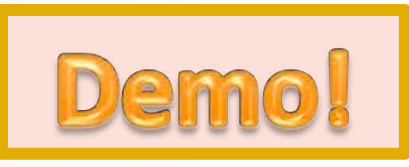

• Let's write a program together that contains a function, called *FallTime*, that calculates the time it takes for a mass to be dropped from a variable height *h*, given the formula:  $t = \sqrt{\frac{2d}{g}}$  = sqrt(0.2038 d)

### Algorithm:

- 1. FallTime will take as argument, h. It will return the value of t.
- 2. main() will ask the user for h (in meters).
- 3. main() will call FallTime(h).
- 4. main() will print out the value of FallTime(h) (in seconds).

# **Call-by-Value vs Call-by-Reference**

- When you call a function, your arguments are getting passed on as 
 *values*
	- At least, with what we've seen so far...
	- $-$  The call **func(a, b)** passes on (into the function) the values of **a** and **b**
- You can also call a function with your arguments used as *references* to the actual variable location in memory
	- So, you're not passing the variable itself, but it's *location in memory!*
	- Why would we want to do that?

**ANS**: Vars inside functions a local. What if we wanted them to change outside of it?

## Call-by-Reference Parameters

- "Call-by-reference" parameters allow us to change the variable used in the function call
- "Call-by-value" parameters do NOT change the variable used in the function call
- In the example shown here, the output would be:

```
9	

9	

a, b = 5, 9
```
• We use the ampersand symbol (&) to distinguish a variable as being called-by-reference, in a function definition

```
…	

//inside main...
…	

int a = 5, b = 5;
fun1(a);fun2(b);	

cout \langle \langle "a, b = "
      \lt a \lt ", " \lt b \lt endl;
…
```

```
10/12/17	
   Matni,	
  CS16,	
  Fa17	
   18	

} //	
  call-‐by-‐reference	
  void fun1 (int x) {
                                                                  x + = 4;
                                                                  \text{cout} \iff x \iff \text{endl};} // call-by-value
                                                              void fun2 (int &x) {
                                                                  x + = 4;
                                                                  \text{cout} \iff x \iff \text{endl};
```
# **Call-By-Reference Details**

- The *memory location* of the argument variable is given to the formal parameter - Not the argument variable itself!
- Whatever is done to a formal parameter *inside* the function, is actually done to the value *at the memory location* of the argument variable
	- A subtle, but important, difference!

### Call-by-Reference Behavior

- Assume int variables first and second are assigned memory addresses 1036 and 1040 (this is usually done by the compiler. Also, these are made-up mem addresses)
- Now a function call executes: get\_numbers(first, second);
- The function is defined as:

```
void get numbers(int &first, int &second) {
     cout << "Enter two integers: ";
     \begin{bmatrix} \text{cin} > \\ \text{first} > \\ \text{second}; \end{bmatrix}
```
• The function may as well say:

```
void get numbers(the int var at mem location 1036, the int var at mem location 1040) {
   cout << "Enter two integers: "
   cin >> the variable at memory location 1036;
       >> the variable at memory location 1040; }
```
### Example: swap\_values

```
void swap(int &variable1, int &variable2)
\{int temp = variable1;
     variable1 = variable2;
     variable2 = temp;}
```
- If called with swap(first\_num, second\_num);
	- The values of first\_num and second\_num are swapped
	- Can ONLY do this if the function is call-by-reference

### **Mixed Parameter Lists**

- Call-by-value and call-by-reference parameters<br>can be **mixed in the same function**
- *Example*: 
 void good\_stuff(int &par1, int par2, double &par3);

- par1 and par3 are call-by-reference formal parameters

- Changes in par1 and par3 *change* the argument variable
- par2 is a call-by-value formal parameter
	- Changes in par2 do not change the argument variable

### Caution! Inadvertent Local Variables

- Forgetting the ampersand (&) creates a call-by-value parameter
	- The value of the variable will not be changed
	- You just ensured that a variable will remain local to the function *(when your intention was NOT to do that!)*
- Hard error to debug/find... because it looks right!

10/12/17 23 23 23 23 24 25 26 26 27 28 29 20 21 22 23 24 25 26 27 27 27 27 27 28 29 27 27 27 27 27 27 27 27 27

### YOUR TO-DOS

 $\Box$  Finish reading up Chapter 5 **□** Turn in Lab2 by TOMORROW AT NOON (Fri, 10/13)

□ Start on HW3  $\Box$  Visit Prof's and TAs' office hours if you need help!

 $\Box$  Did you drink enough water today?

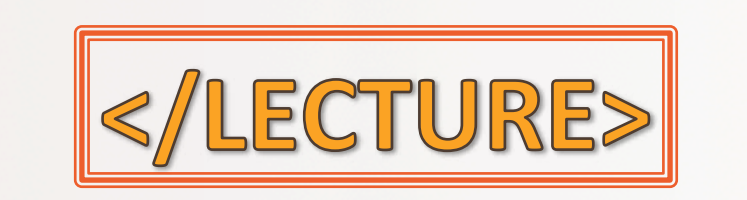